# 建 平 县 教 育 局 文 件

建教发〔2021〕17号

## 关于印发《建平县城区小学 2021 年 新生招生工作方案》的通知

县第一小学、第二小学、第三小学、第四小学、第五小学、第六小 学及第七小学(万寿小学):

现将《2021 年建平县城区小学新生招生工作方案》印发给你 们,请结合学校实际,认真贯彻落实。

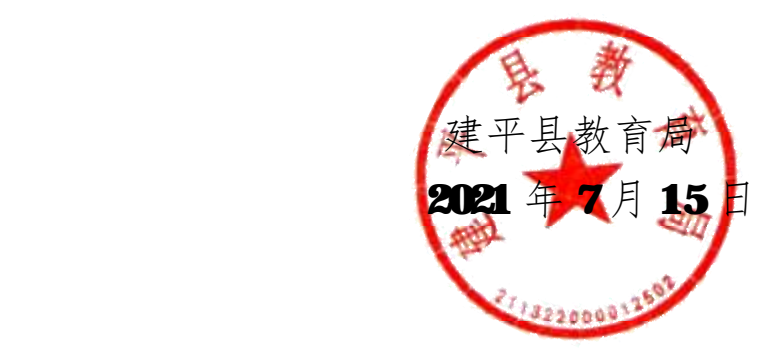

## 建平县城区小学 2021 年新生招生工作方案

为进一步规范我县城区小学招生秩序,促进教育事业均衡、健 康、优质发展,努力办好人民满意教育,根据市教育局《关于做好 2021 年全市义务教育和初中毕业升学招生工作的意见》(朝教发

【2021】2 号)、县教育局《关于做好 2021 年全县中小学招生工 作的意见》(建教发【2021】11号)文件的有关要求,特制订《建 平县城区小学 2021 年招生工作方案》,请相关学校认真执行。

一、招生原则

2021 年城区小学招生实行"按规定班额数招生、按学区网上 预报名、对房产及户籍审核排序录取、电脑系统阳光分班"的原则。

| 学 校     | 一年级招生计划     | 班额                 | 班数 |
|---------|-------------|--------------------|----|
| 第一小学    | 300         | $50\,\mathrm{\AA}$ | 6  |
| 第二小学    | <b>300</b>  | $50\, \wedge$      | 6  |
| 第三小学    | <b>300</b>  | 50 $\wedge$        | 6  |
| 第四小学    | 200         | 50 $\wedge$        | 4  |
| 第五小学    | <b>300</b>  | 50 $\wedge$        | 6  |
| 第六小学    | <b>150</b>  | 50 $\wedge$        | 3  |
| 第七小学 (万 |             | $50\,\mathrm{\AA}$ |    |
| 寿小学)    | 200         |                    | 4  |
| 总计      | <b>1750</b> | $50\,\mathrm{\AA}$ | 35 |

二、招生计划

#### 三、招生对象

在县城城区居住的达到国家法定入学年龄(即 2015 年 8月 31 日前出生)的适龄儿童。

(一)监护人或本人在城区某小学学区内有不动产所有权住房 的适龄儿童。

(二)监护人及本人具有老城区户籍的适龄儿童。

(三)因进城务工或招商引资等原因随父母居住在城区的流动 人口中的适龄儿童。

根据《义务教育法》第十一条"凡年满六周岁的儿童,其父母 或者其他监护人应当送其入学并完成义务教育。条件不具备的地区 儿童,可以推迟到七周岁"的规定,城区各小学可根据学区内本学 年度适龄儿童数量和自己的办学规模,在确保 2014年12月31日 以前出生儿童全部入学的前提下,分阶段录取,以便确定本学区具 体的入学年龄日期。

#### 四、适龄儿童监护人网上入学报名

2021 年城区小学采取网上预报名、集中审验相关证件、按出 生月份先后顺序录取、录满招生名额为止的招生录取办法。

(一) 网上预报名时间: 7月17日-8月10日 24 时。在报名 截止时间前未报名的,虽然符合入学年龄及学区条件,也可能因 学额有限不能录取到所属学区小学就读,未按时报名的后果由监 护人承担。

(二)网上预报名办法

1.网上预报名办法:用手机扫描二维码(二维码见附页),在 打开的页面中点击下载安装《建平教育新生网上报名 APP》,安装 成功后,打开此APP,输入监护人手机号码,设置 6位数密码注册 一个账号,注册成功后登陆此账号,进入"建平教育新生在线报名" 界面,点击"在线报名",进入"在线报名"界面,学习《网上预 报名须知》,然后点击"添加报名信息",进入"录入新生报名信 息"界面,按各项要求如实填报报名信息,填报完成后点击"确认 报名"。

2.第一小学、第二小学、第三小学、第四小学、第五小学只接 受法定监护人或儿童本人在本学区有独立不动产权住房的适龄儿 童报名入学。法定监护人或儿童本人在城区没有独立产权住房的适 龄儿童,以光明街为界,东部到第七小学(万寿小学)报名入学, 西部到第六小学报名入学。如果第六小学和第七小学中有一所学额 已满,请到另一所小学报名入学。

城区小学在编在岗教师子女可申请在其父母工作学校就读。符 合招商引资政策、驻军干部优抚政策人员的适龄子女,到教育局填 写申请表,经相关主管部门审核确认后,按相关政策到相应学校报 名入学。

3.新生网上预报名要填报真实的适龄儿童户口及家庭住房信 息,要按所属学区填报入学学校,六所城区小学学区划分如下:

(1)建平县第一小学学区:牦牛河以北部分,东至光明街(老 客运站东);南至滨河北路;西至西环岛;北至人民路。牦牛河以 南部分,盐业公司顺安机动车检测线门前路以西至老城区界。

(2)建平县第二小学学区:南至:工农街以西部分至人民路, 工农街以东部分至兴工路;西至城西铁路;北至老城区边缘,但红 山街道勿台沟村辖区不属于二小学区;东至:兴工路以北部分至红 旗街,兴工路以南部分至工农街(老气象局前)。

(3)建平县第三小学学区:东至长春街;南至:光明街与红 旗街之间部分至水区人民路,光明街与长春街之间部分至滨河北路;西 至:人民路与兴工路之间部分至工农街(老气象局),人民路与滨

4

河北路之间部分至光明街(老客运站东);北至兴工路及其延伸线, 直至与京沈路交汇处。

(4)建平县第四小学学区:此界限内:兴工路向阳街路口, 向西→红旗街,向北→京沈路,向东→光明街,向北→建安路,向 东→向阳街,向北→实验中学,向南→繁荣路→长春街,向南→京 沈路,向西→兴工路。

(5)建平县第五小学学区:牦牛河以北部分,南至滨河北路; 西至长春街;北至繁荣路;东界:万寿路以南至高速引路(建兴街), 万寿路以北为伏尔加道口(万寿西村 1、2 队变压器)通向双华花 卉经建安路、华府天地二期、柏峰金域至繁荣路。牦牛河以南,盐 业公司顺安检测线以东至老城区界。

(6)建平县第六小学学区:此区域内:光明街京沈路路口, 向西→红旗街,向北→红山街道勿台沟村辖区,沿向阳街向南→建 安路,向西→光明街,向南→光明街京沈路路口。在有空余学额前 提下,铁路西博爱学校附近适龄儿童及原富山街道富山村辖区适龄 儿童可以申请到第六小学就读。

(7)建平县第七小学(万寿小学)学区:万寿街道辖区内东 面、南面及北面,均至原万寿镇辖区东、南、北边界;西至:繁荣 路以南部分,至第五小学的东界,繁荣路以北部分,至第六小学东 北边界。大小坤兑沟村适龄儿童,可以到第六小学就读。

五、分学区集中审验、录取

1. 入学资格审验时间: 2021 年 8月 15 日——8月 22 日。 适龄 儿童监护人网上入学预报名结束后,教育局组织专人对报名信息进 行分类汇总,8月15日开始,将各小学一年级报名名单发送给各 校,并根据各城区小学招生学额,通过手机短信形式,通知进入招 生年龄月份范围的适龄儿童监护人,带齐适龄儿童家庭户口簿、监

5

护人学区内不动产房产证及复印件,到指定学校进行集中审验。入 学证明材料的审验采取报名学校把关审核、教育局抽验的形式进 行,符合哪一所城区小学入学条件的,由该学校发放入学通知书, 录取为该校一年级新生。

2.入学儿童以其法定监护人或本人的独立产权住房作为依据 划入相应学区;有多处房产的,以报名时提供的房产为准。入学儿 童的法定监护人及本人无城区住宅或住宅房产证明不全的,按下列 规定处理:

(1)城区内有房产,但房产证被抵押,提供产权办签字盖章 的复印件可作为录取依据;

(2) 已在城区购房尚未取得房产证,须同时提交购房合同、 税务部门开具的付款规范发票及近期的水电煤气票等佐证材料。

(3)入学儿童父母或本人在城区无房产且长期居住在祖父母或 外祖父母家的,其祖父母或外祖父母的房产可作为安置依据,但需 提供父母名下无房产证明及祖孙关系证明材料。

(4)入学儿童及其法定监护人无城区自有住宅的,根据相对 就近入学原则和学额限制要求,到第六小学或第七小学报名就读。

对提供虚假证明材料骗取入学资格的,一经查实,取消其该 校的录取资格,由教育局直接安排到缺额最多的学校入学,同时 由公安机关或其他相关部门追究学校及相关人员法律责任。

六、相关要求

1.城区小学要严格按县教育局规定的班额招生,不得私自突破 学额上限招生,严禁外挂学籍接收学生。要严格按划定的学区招生, 严禁私自违规招收其他学区学生。

2.各校不得将招收进城务工人员随迁子女的入学与违规收费 挂钩,不得借机收取报名费、择校费、捐资助学款等未经教育部门

6

审批、物价部门核定的一切费用。

4.招生过程中,各小学不得组织任何形式的测试。入学后分班 时,各校要严格执行市、县教育局电脑阳光分班的有关政策,坚持 教育公平,坚决抵制择班现象。

5.各城区小学要将招生方案中涉及家长知晓的内容进行摘录、 补充,编辑后形成本校招生公告,并通过在社区、学校等人群密集 地区张贴公告,在新闻媒体公布通告等多种途径进行广泛宣传,确 保县城内适龄儿童在规定时间内按时报名。各校要在公告中明确告 知,逾期未报名者,所产生的后果由家长自负,学额已经录满的学 校,逾期报名后即使符合本学区的入学条件,也不再予以补录,只 能安排到其他缺额学校。

各校要公布建平县教育局城区小学招生工作监督举报电话: 7828971。

本招生办法由建平县教育局基教股负责解释。

附:建平县小学新生在线报名二维码及 APP 安装

### 建平县小学新生在线报名 app 安装

1、本 app 只支持安卓系统

2、用微信扫描二维码,不会下载安装文件,会出现空白,此时在 右上角 ... 处点击,屏幕在下方出现的提示框中点击"在浏览器 中打开"。

3、使用百度、淘宝、UC 等其它浏览器扫描功能,扫描二维码都可 以下载。

提示:原来安装过本 app 的,需要先卸载后才能安装。

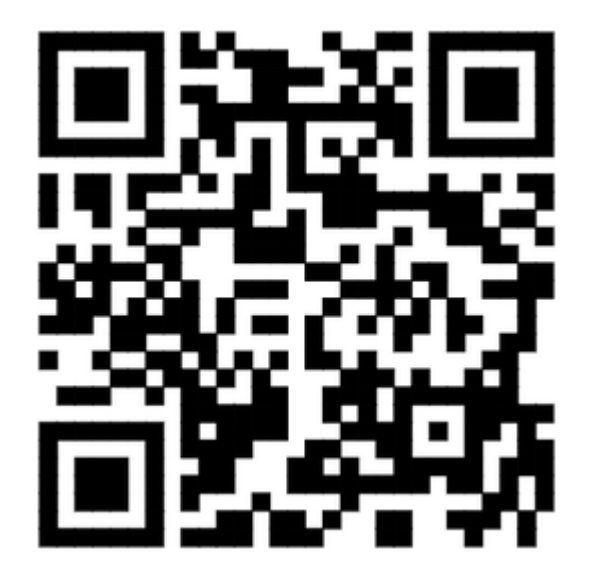

## 抄报: 建平县人民政府 朝阳市教育局

建平县教育局 2021 年 7月 15日印发